# **VL Linux**

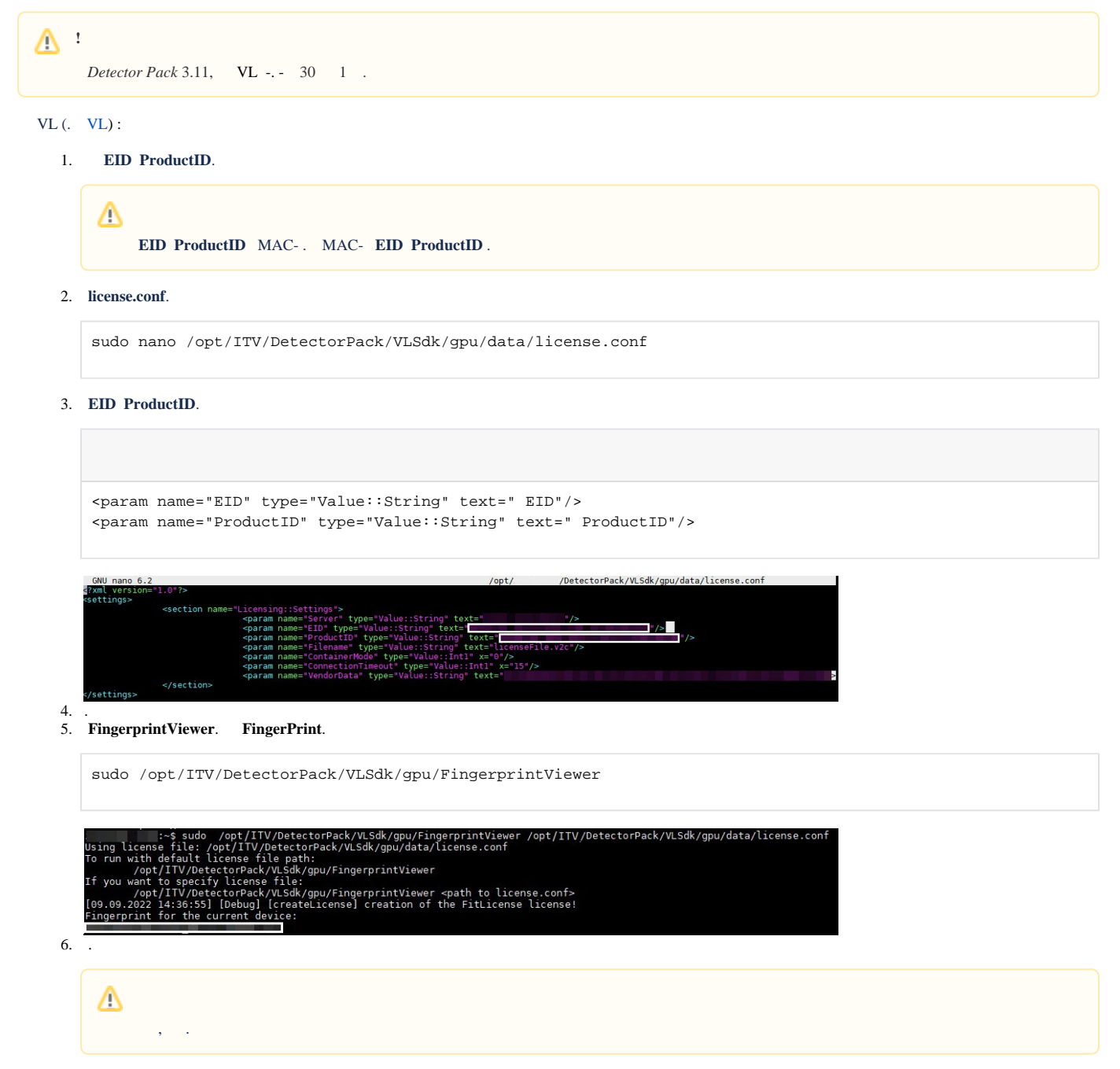

7. **EID**.

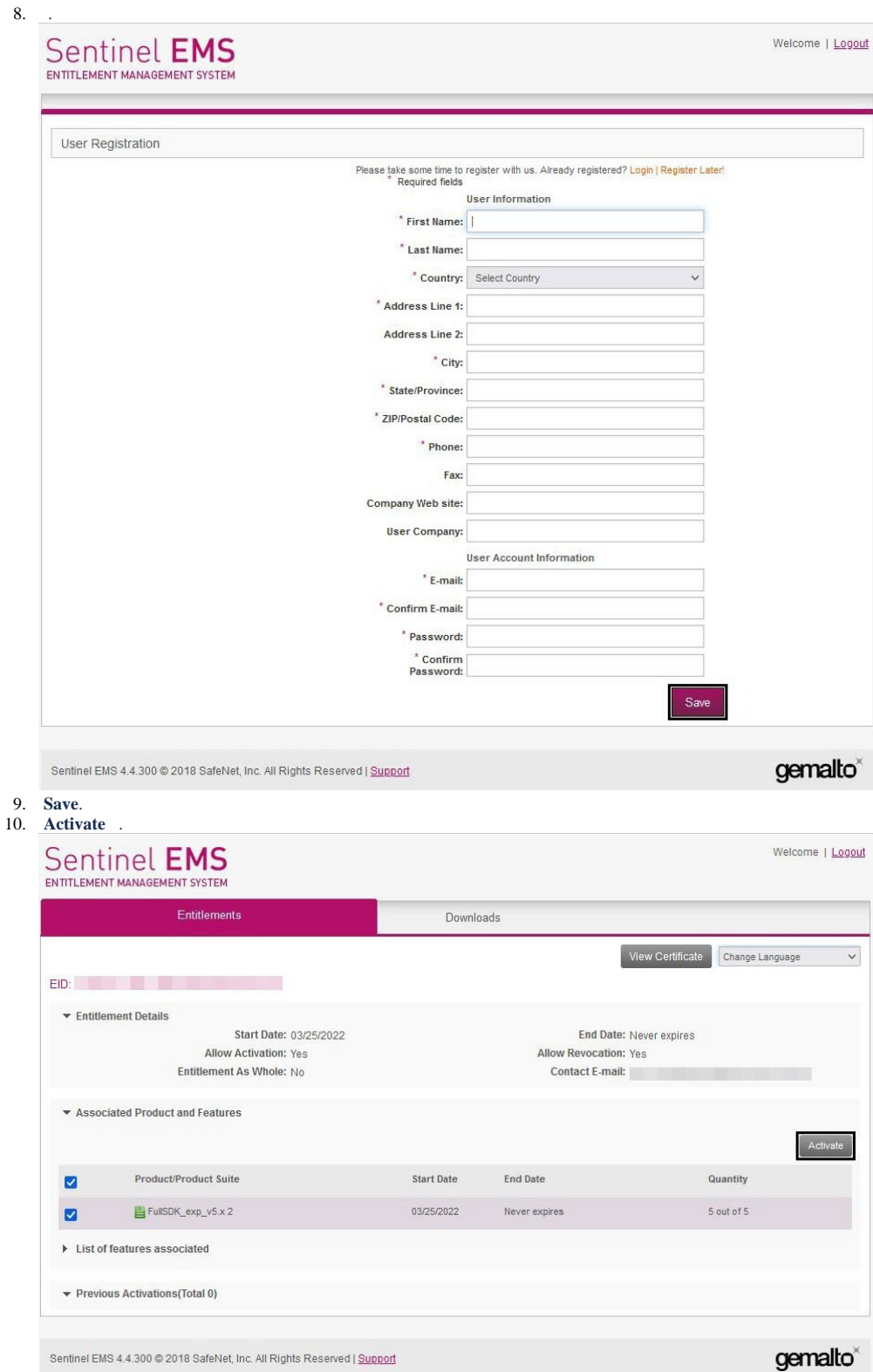

## 11. **Activatee Email Address** Email. Email licenseFile.v2c .

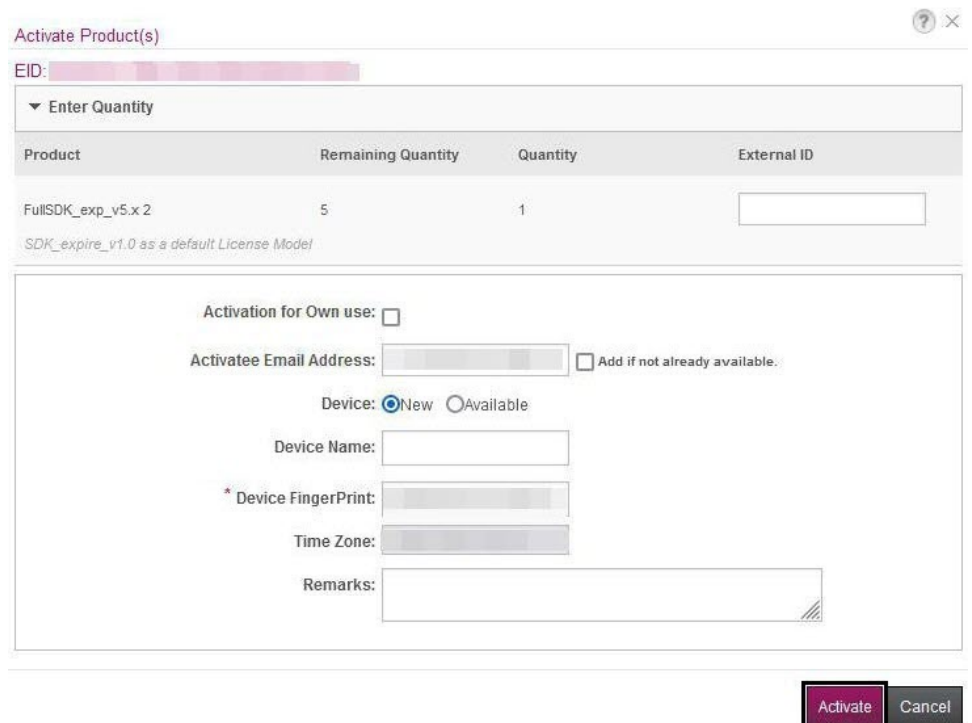

## 12. **Device FingerPrint FingerPrint**.

#### 13. **Activate**.

### 14. **licenseFile.v2c** .

sudo cp /opt/ITV/DetectorPack/VLSdk/gpu/data/licenses-archive/license.conf /opt/ITV/DetectorPack/VLSdk /gpu/data/license.conf

## 15. .

sudo /opt/ITV/DetectorPack/VLSdk/gpu/FingerprintViewer /opt/ITV/DetectorPack/VLSdk/gpu/data/license.conf

## **16.**,  $\, \cdot \,$ ,  $\, \cdot \,$

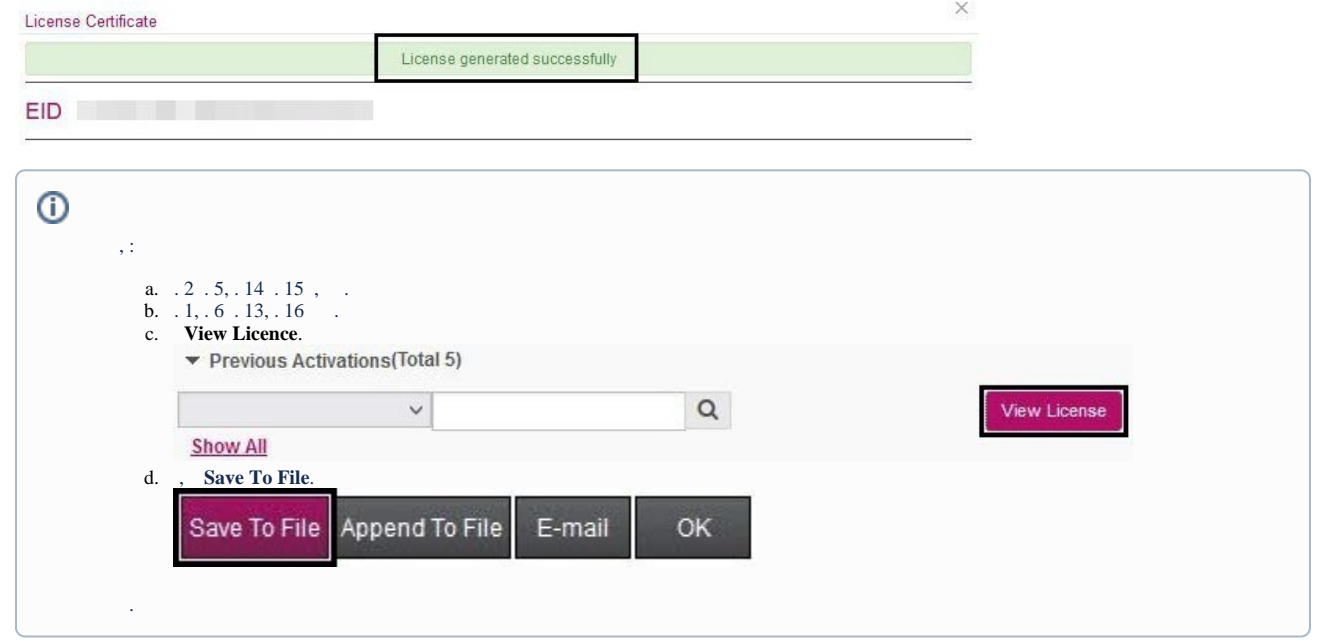